14.4

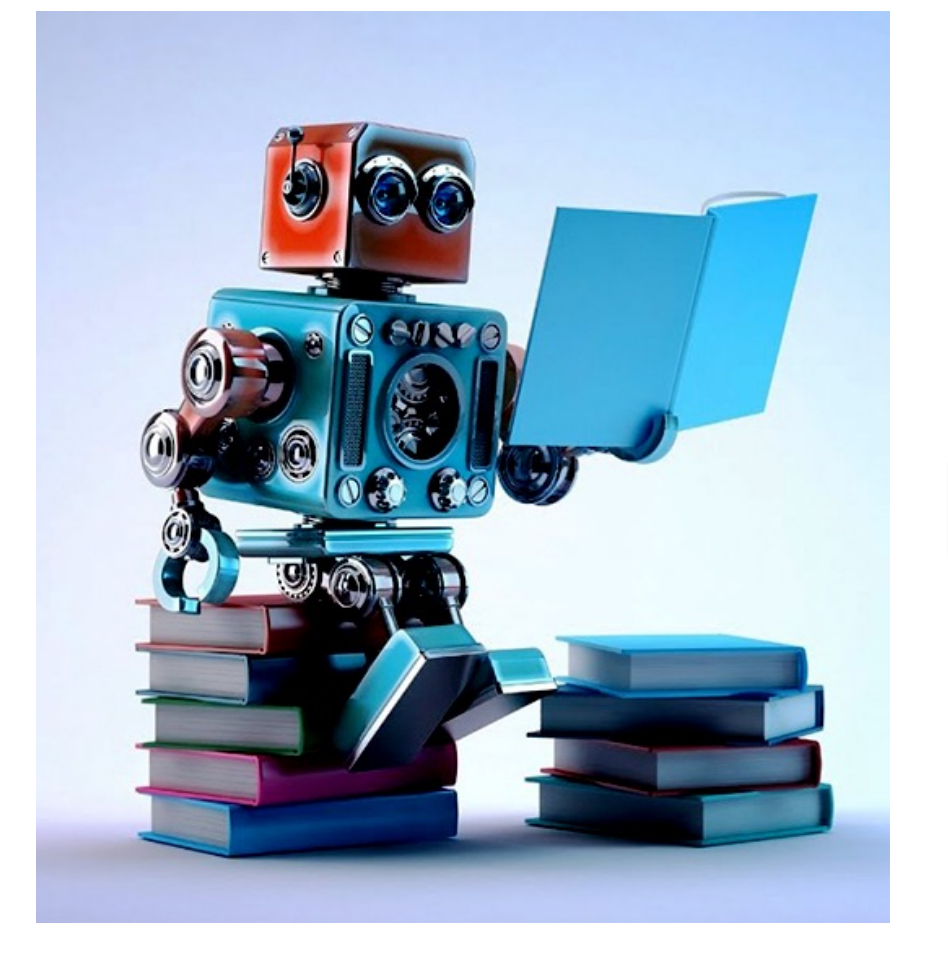

# **Machine Learning: Methodology** Chapter 19

## **ML is an experimental science**

- •Most ML work has an engineering or experim[ental flavor](https://developers.google.com/machine-learning/guides/rules-of-ml)
	- [it's bein](https://developers.google.com/machine-learning/guides/rules-of-ml)g used as a tool to solve a problem
- •**Methodology** is important
- •As are approaches for evaluating results
- Common to try multiple ML methods, features, and parameters for a problem to find what works best Rules of ML
- Google's Rules of Machine Learning has more information

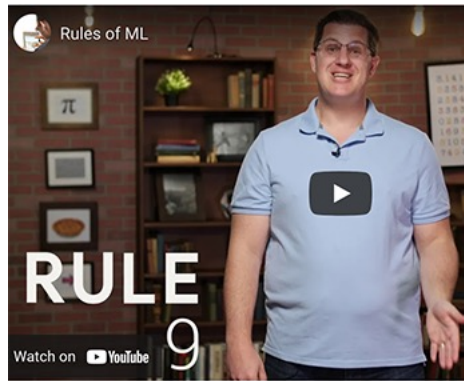

tin Zinkevich introduces 10 of his favorite rules of machine le

## **Many moving parts**

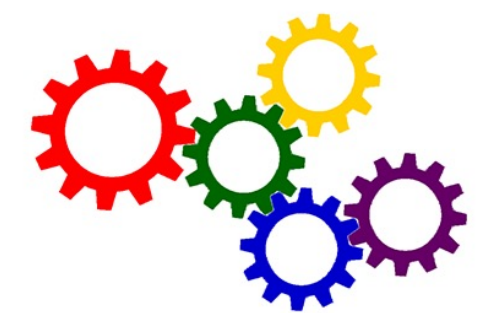

Solving a problem with machine learning involves many decisions

- •Selecting training data and deciding how much is needed
- •Preprocessing the data, creating new **features** from it
- •Selecting a machine learning algorithm
- •Choosing its parameters
- •Deciding on a metric to optimize
- •Running evaluation experiments

### **Approaches**

- •Different classes of ML algorithms have different kinds of evaluation techniques
	- Some are common to most, however
- Supervised ML <**today**

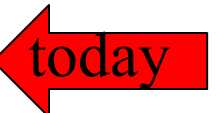

- –**Use some data with right answers for evaluation**
- •Unsupervised ML
	- Some general metrics exist (e.g., for clusters)
	- –May need human assessments
- •Reinforcement learning
	- Problem determines good/bad outcomes (e.g., points won in a game)

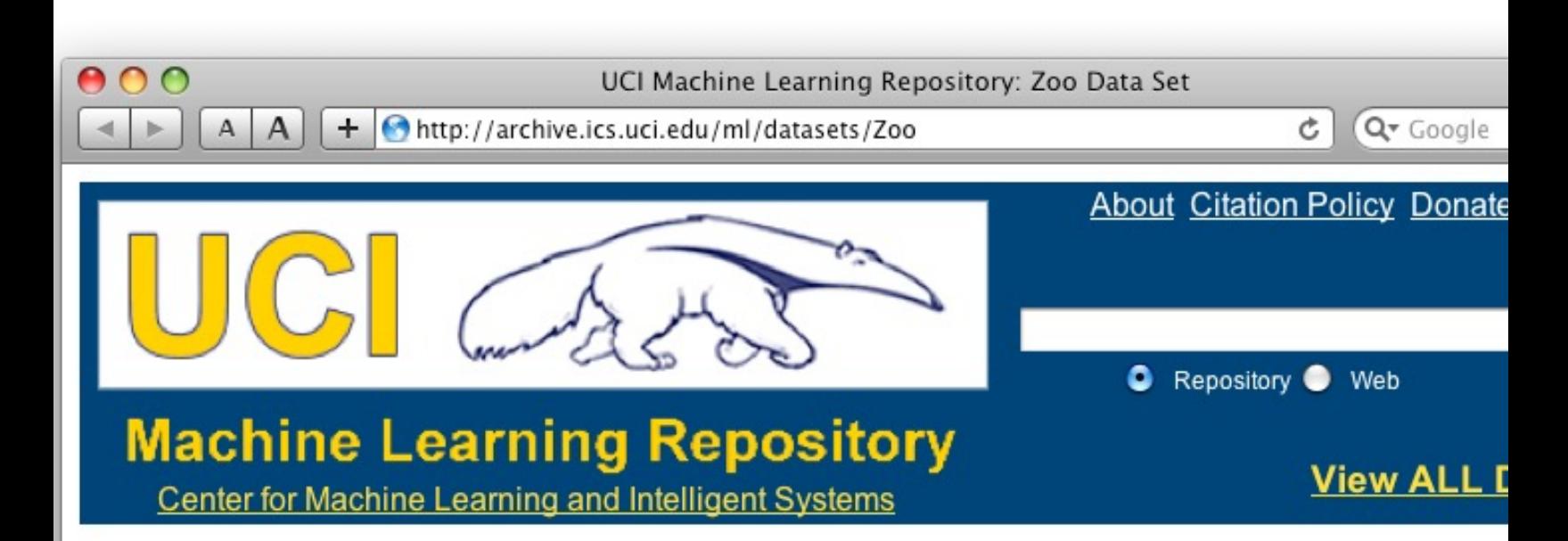

#### **Zoo Data Set**

Download: Data Folder, Data Set Description

Abstract: Artificial, 7 classes of animals

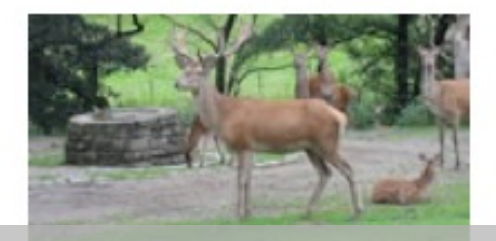

#### http://archive.ics.uci.edu/ml/datasets/Zo

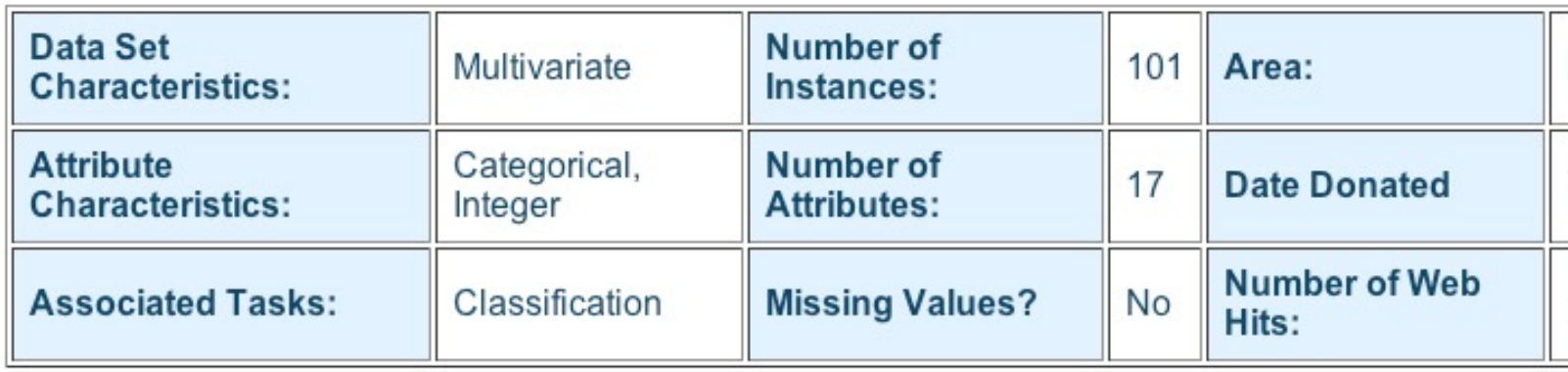

animal name: string hair: Boolean feathers: Boolean eggs: Boolean milk: Boolean airborne: Boolean aquatic: Boolean predator: Boolean toothed: Boolean backbone: Boolean breathes: Boolean venomous: Boolean fins: Boolean legs: {0,2,4,5,6,8} tail: Boolean domestic: Boolean catsize: Boolean type: {mammal, fish, bird, shellfish, insect, reptile, amphibian}

## **Zoo data**

#### **101 examples**

aardvark,1,0,0,1,0,0,1,1,1,1,0,0,4,0,0,1,mammal antelope,1,0,0,1,0,0,0,1,1,1,0,0,4,1,0,1,mammal bass,0,0,1,0,0,1,1,1,1,0,0,1,0,1,0,0,fish bear,1,0,0,1,0,0,1,1,1,1,0,0,4,0,0,1,mammal boar,1,0,0,1,0,0,1,1,1,1,0,0,4,1,0,1,mammal buffalo,1,0,0,1,0,0,0,1,1,1,0,0,4,1,0,1,mammal calf,1,0,0,1,0,0,0,1,1,1,0,0,4,1,1,1,mammal carp,0,0,1,0,0,1,0,1,1,0,0,1,0,1,1,0,fish catfish,0,0,1,0,0,1,1,1,1,0,0,1,0,1,0,0,fish cavy,1,0,0,1,0,0,0,1,1,1,0,0,4,0,1,0,mammal cheetah,1,0,0,1,0,0,1,1,1,1,0,0,4,1,0,1,mammal chicken,0,1,1,0,1,0,0,0,1,1,0,0,2,1,1,0,bird chub,0,0,1,0,0,1,1,1,1,0,0,1,0,1,0,0,fish clam,0,0,1,0,0,0,1,0,0,0,0,0,0,0,0,0,shellfish crab,0,0,1,0,0,1,1,0,0,0,0,0,4,0,0,0,shellfish

…

#### **Zoo example**

- aima-python> python
- >>> from learning import \*

>>> zoo

- <DataSet(zoo): 101 examples, 18 attributes>
- >>> dt = DecisionTreeLearner()
- >>> dt.train(zoo)

>>> dt.predict(['shark',0,0,1,0,0,1,1,1,1,0,0,1,0,1,0,0]) 'fish'

>>> dt.predict(['shark',0,0,0,0,0,1,1,1,1,0,0,1,0,1,0,0]) 'mammal'

## **Evaluation methodology (1)**

Standard methodology:

- 1. Collect large set of examples with corred classifications (aka ground truth data)
- 2. Randomly divide collection into two disjonal sets: *training* & *test (e.g., via a 90-10% split)*
- 3. Train a model using your algorithm on th **training** set giving hypothesis H
- 4. Measure performance of the model (and on the held-out **test** set, comparing mode prediction to correct class

### **Accuracy: a simple metric**

- •What measure of performance can we use?
- •It depends on the kind of task, e.g.,
	- Classification (e.g., which species of iris is this)
	- Information retrieval (find relevant documents)
- •One of the simplest is **accuracy**
	- Fraction of the answers that are correct
- •Doesn't weigh different kinds of errors differently (e.g., false positive vs. false negatives)

## **Evaluation methodology (2)**

- •**Important: keep training and test sets disjoint!** –Don't train on all the data & then test on some of it
- •Study efficiency & robustness of algorithm: repeat steps 2-4 for different training sets & training set sizes
- •On modifying algorithm or its parameters, restart with step 1 to avoid evolving algorithm to work well on just this collection

## **Better evaluation methodology**

Common variation on methodology:

- 1. Collect set of examples with correct classifications
- 2. Randomly divide it into two disjoint sets: *developmen***t** & *test;* further divide development into *devtrain* & *devtest*
- 3. Apply ML to *devtrain,* giving hypothesis H
- 4. Measure performance of H w.r.t. *devtest* data
- 5. Modify approach, repeat 3-4 as needed
- 6. Final test on *test* data

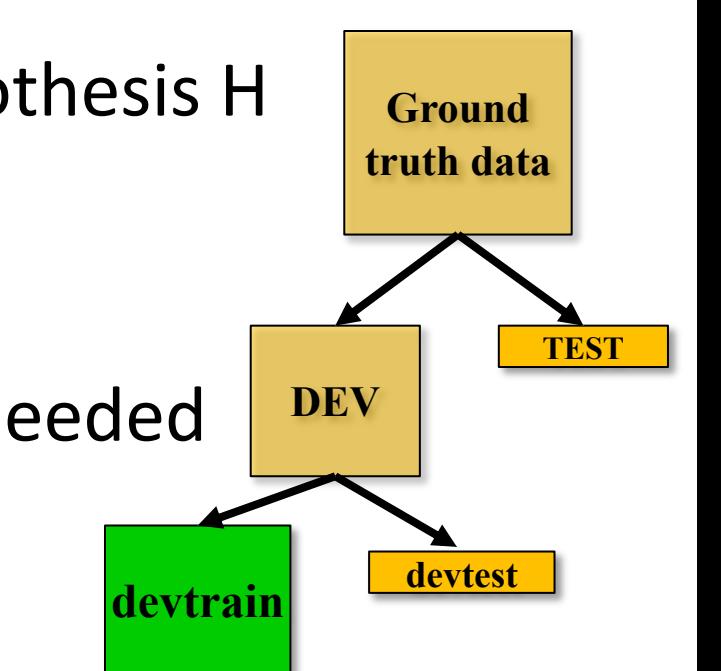

## **Evaluation methodology (4)**

- Co. Only **devtest** data used for evalua-
- 1. tion during system **development** | classifications
- $2.$  Yvnen all development has ended,  $\left| \right|$  sets: • When all development has ended, **test** data used for **final evaluation**
	- into *devtrain* & *devtest* • Ensures final trained system not influenced by test data
- 3. Apply March 1994 of the March 2014 of the March 2014 of the March 2015 of the March 2015 of the March 2015 of the March 2015 of the March 2015 of the March 2016 of the March 2016 of the March 2016 of the March 2016 of t
- 4. In ew dataset!

*devtest* data

- 5. Modify approach, repeat 3-4 as needed
- 6. Final test on *test* data

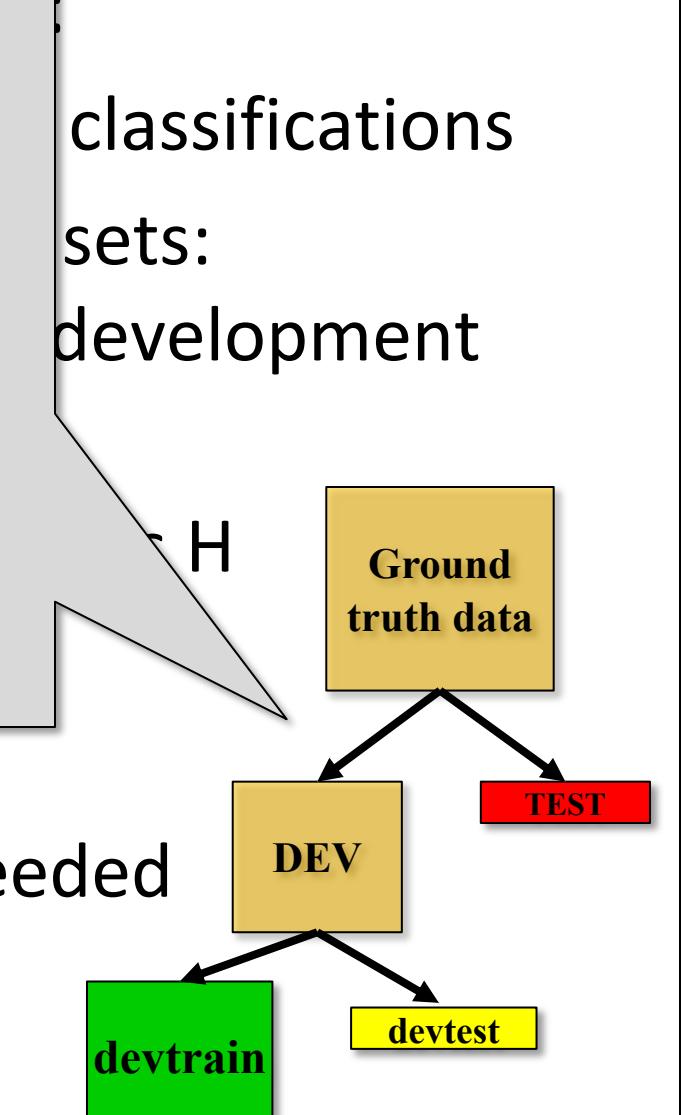

#### **Zoo evaluation**

**train\_and\_test(learner, data, start, end)** uses data[start:end] for test and rest for train

- •Hold out 10 data items for test; train on the other 91; show the **accuracy** on the test data
- •Doing this four times for different test subsets shows accuracy from 80% to 100%
- What's the true accuracy of our approach?

### **Zoo evaluation**

#### **train\_and\_test(learner, data, start, end)** uses data[start:end] for test and rest for train

```
>>> dtl = DecisionTreeLearner
```

```
\gg train and test(dtl(), zoo, 0, 10)
```

```
1.0
```

```
\gg train and test(dtl(), zoo, 90, 100)
0.80000000000000004
```

```
\gg train and test(dtl(), zoo, 90, 101)
```

```
0.81818181818181823
```

```
>>> train_and_test(dtl(), zoo, 80, 90)
0.90000000000000002
```
*We might use the average accuracy of the experiments as the overall metric, in this case 0.9*

### **K-fold Cross Validation**

- •**Problem:** getting *ground truth* data expensive
- •**Problem: n**eed different test data for each test
- •**Problem:** experiments needed to find right *feature space* & parameters for ML algorithms
- •**Goal:** minimize training+test data needed
- •**Idea:** split training data into K subsets; use K-1 for *training* and one for *development testing*
- •Repeat K times and average performance
- •Common K values are 5 and 10

## **N-fold Cross Validation**

- AIMA code has a cross validation function that runs K-fold cross validation
- •**cross\_validation(learner, data, K, N)** does N iterations, each time randomly selecting 1/K data points for test, leaving rest for train

 $\gg$  cross validation(dtl(), zoo, 10, 20) 0.95500000000000007

- •Very common approach to evaluating model accuracy during development
- •Best practice: hold out a final test data set

## **Leave one out validation**

- •AIMA code also has a **leave1out** function that runs experiments to estimate model accuracy
- leave1out(learner, data) does len(data) trials, each using **one element for test**, rest for train

>>> leave1out(dtl(), zoo)

0.97029702970297027

- K-fold cross validation can be *too pessimistic*, since it only trains with 80% or 90% of the data
- The leave one out evaluation is an alternative

## **Fast and slow learners**

- $\bullet$  We might want to evaluate a ML system  $\cdot$ how fast it can learn
- Some approaches require less training da [reach a given p](https://en.wikipedia.org/wiki/Learning_curve)erformance level than oth
- We can think of them as **faster learners**
- Differences can be due to data preproces algorithm choice, and/or parameter setti
- Faster generally better for many reasons, may want to apply it to many huge datase
- **Learning curve** give an intuitive way to as

## **Learning curve (1)**

A learning curve shows accuracy on test set function of training set size or (for neural networks) running time

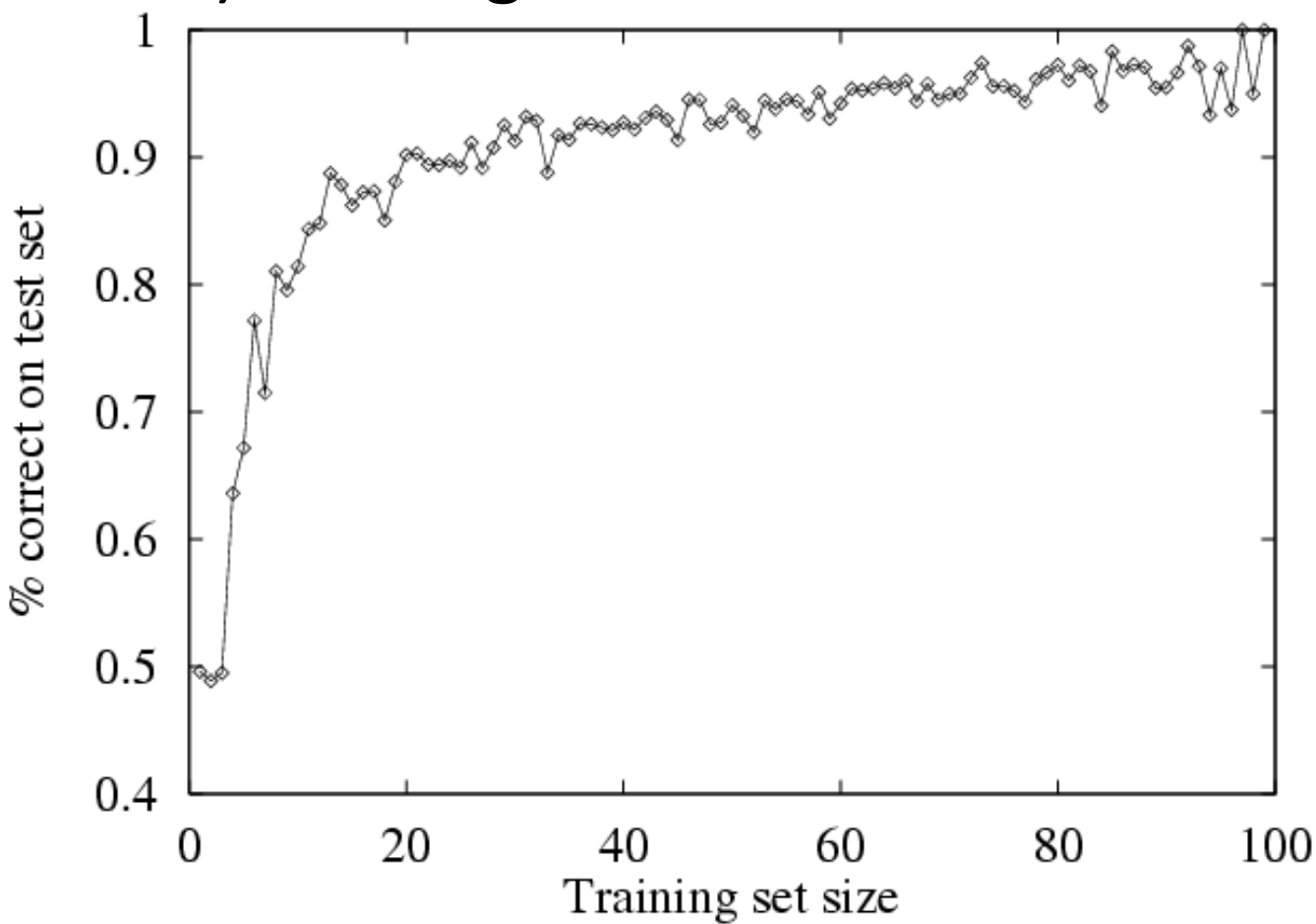

## **Learning curve**

- •When evaluating ML algorithms, **steeper learning curves** are better
- •Represent faster learning with less data

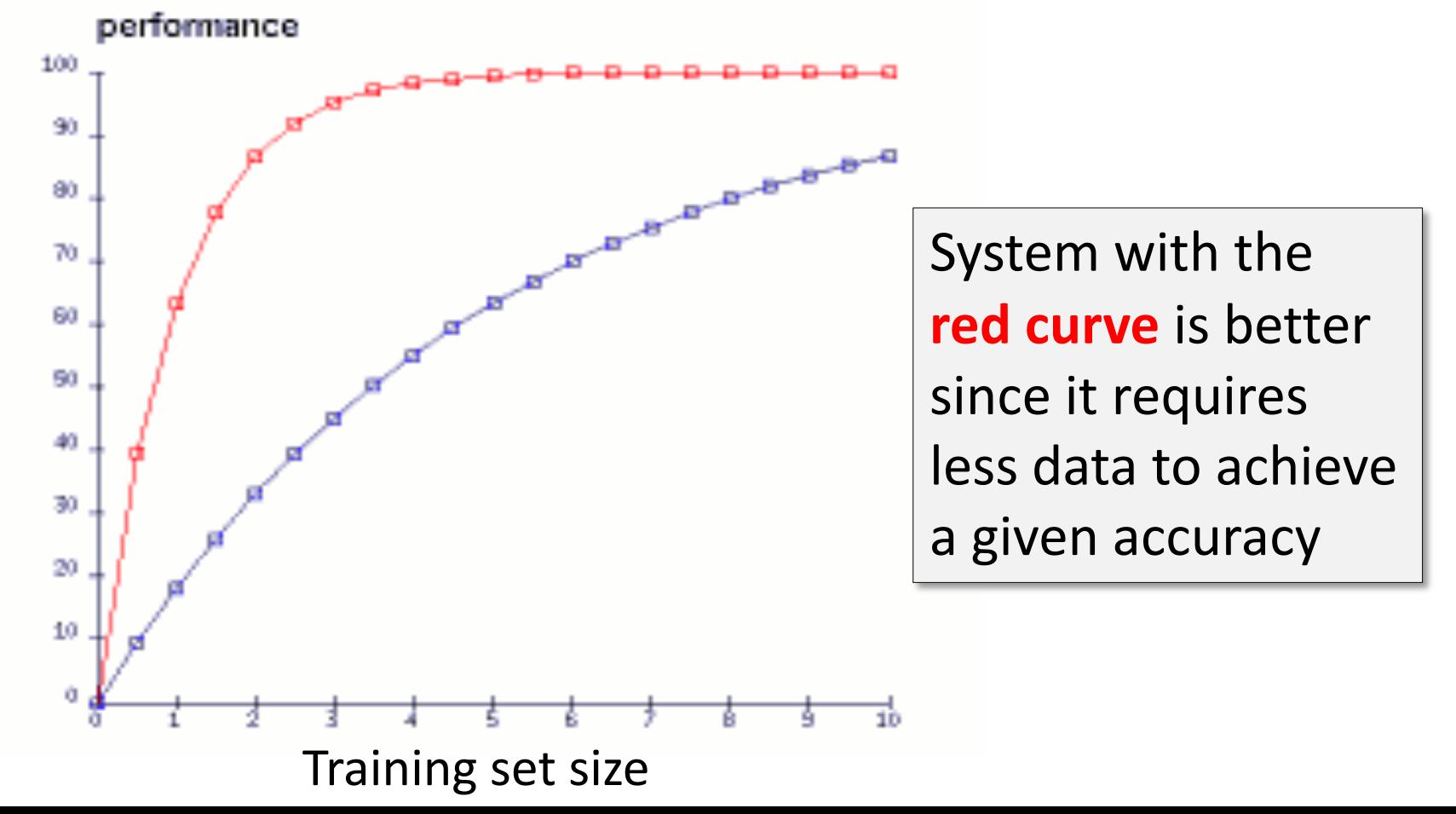

## **Neural network learning curves**

For neural networks, the **x axis** is usually the **number of iterations** of the training algorithm

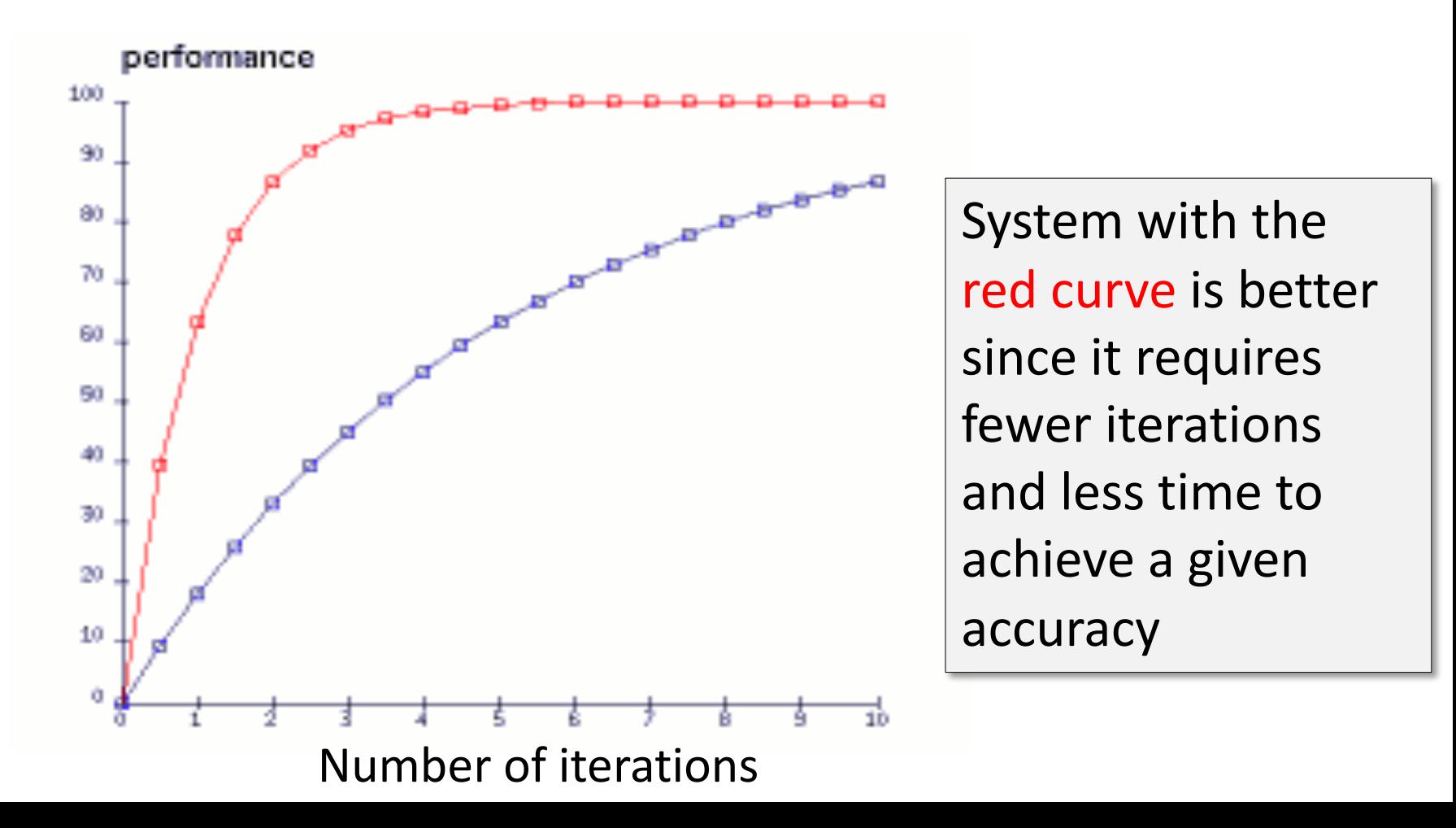

## **Comparing ML Approaches**

- •Effectiveness of ML algorithms varies depending on problem, data, and features used
- •You may have intuitions, but run experiments
- Average accuracy (% correct) is a standard metric
	- >>> compare([DecisionTreeLearner, NaiveBayesLearner, NearestNeighborLearner], datasets=[iris, zoo], k=10, trials=5)

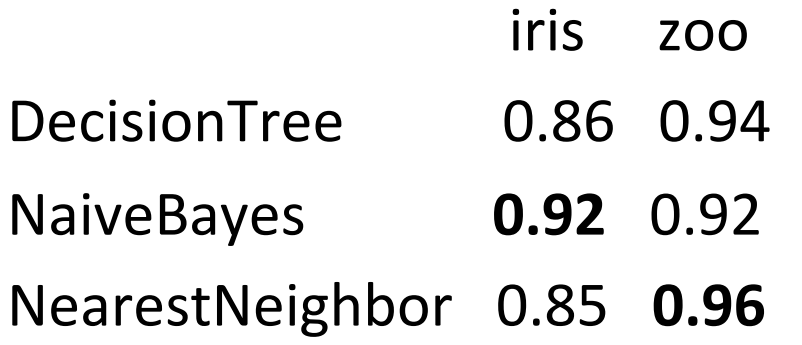

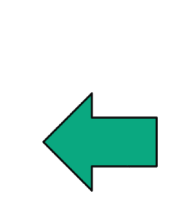

*Common practice: make best result bold for each experiment, e.g., NaiveBayes worked best for IRIS and NearestNeighbor was best for zoo*

## **Confusion Matrix (1)**

- A confusion matrix can be a better way to show results for many problems
- •For binary classifiers it's simple and related to type I and type II errors (i.e., false positives and false negatives)
- We may have different costs for each error
- •So, we must understand their frequencies

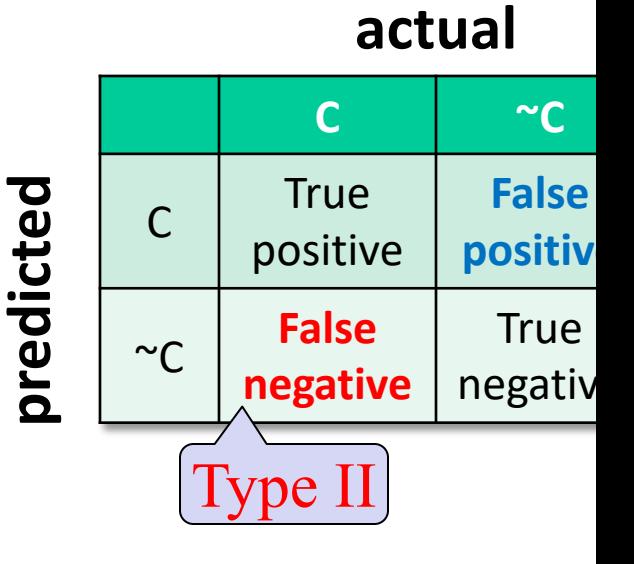

## **Confusion Matrix (2)**

- •For multi-way classifiers, a confusion matrix is even more useful
- •It lets you focus in on where the errors are

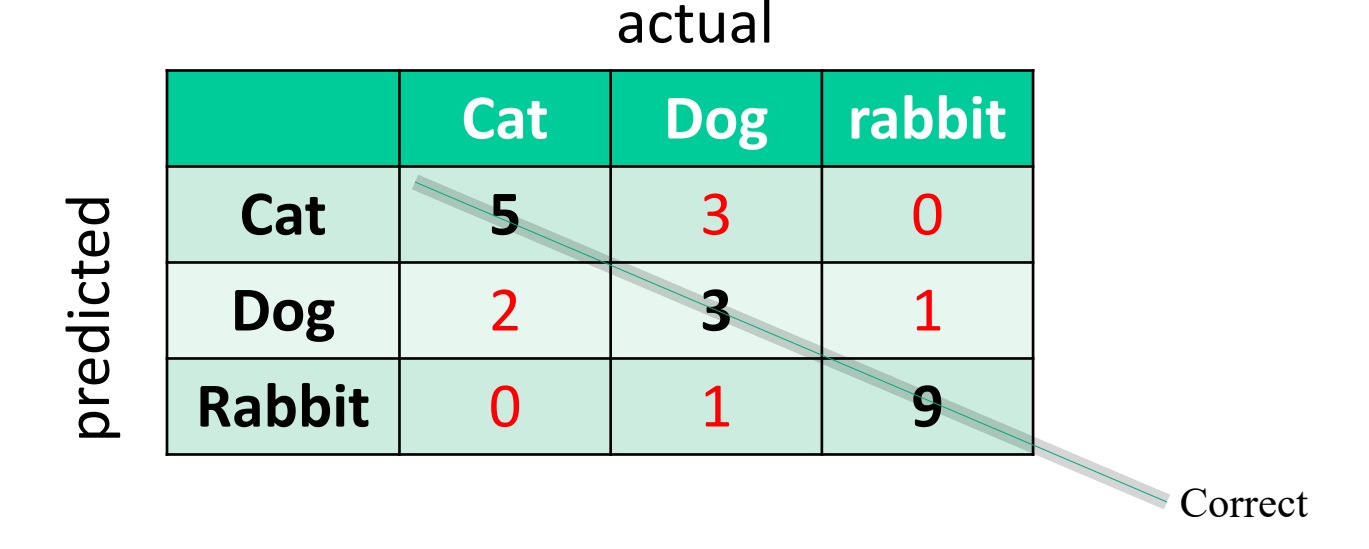

Consider a system trained to identify an images as a dog, cat, or rabbit

- Result shows system finds it easy to confuse dogs & cats
- Overall accuracy is 17/24 (71%) but for dogs vs. cats it is 8/13 (62%)

#### Accuracy, Error Rate, S[ensitivity](https://en.wikipedia.org/wiki/Sensitivity_and_specificity), Specity

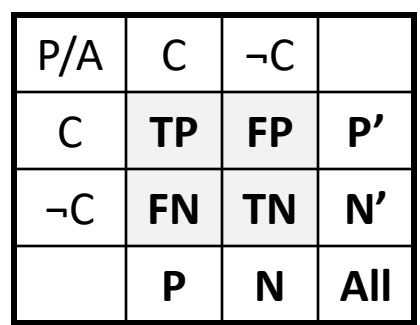

• **Classifier Accuracy,** or recognition rate: percentage of test set tuples are correctly classified

**Accuracy = (TP + TN)/All**

• **Error rate:** *1 – accuracy*, or **Error rate = (FP + FN)/All**

#### **Cla[ss Imbalance](https://en.wikipedia.org/wiki/Sensitivity_and_specificity) Problem**:

- **n** One class may be *rare* fraud, HIV-positive, el
- **n** Significant *majority in class & rest in positive*
- **n** Sensitivity: True Posit recognition rate
	- **n** Sensitivity = TP/TP
- **n Specificity**: True Negative recognition rate
	- **n** Specificity = TN/TI

## **On Sensitivity and Specificity**

- •**High sensitivity:** few false negatives sensitivity=1 => TP=P => you correctly identify all positives, but may include many negatives
- •**High specificity:** few false positives

specificity=1 => TN=N => you correctly identify all negatives but may include many positives

•TSA security scenario:

Scanners set for *high sensitivity* & low specificity (e.g., trigger on keys) reducing risk of missing dangerous objects

•Web search scenario:

Set for *high specificity* so first page has nearly all relevant documents

## **Precision and Recall**

Information retrieval uses similar measures, **precision & recall**, to

characterize retrieval effectiveness

–**Precision**: % of items classifier labels as positive that are actually positive

–**Recall:** % of positive items classifier labels as positive

 $IF + FN$ 

$$
precision = \frac{TP}{TP + FP}
$$

$$
recall = \frac{TP}{TP + FP}
$$

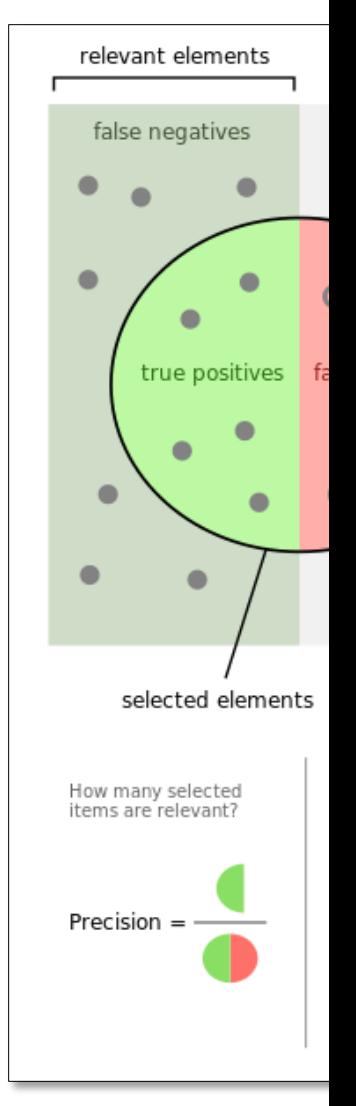

## **Learning to Rank**

- Information retrieval might not seem lik machine learning task, but it is
- •It's an example of a ranking task
	- $-$  Rather than classifying a document as relev or nor given a query a query
	- –We want a list of all relevant documents ordered by how relevant how relevant they
- Precision & recall are relevant metrics for ranking tasks, e.g., ranking candidates for job

## **Precision and Recall**

- In general, increasing one causes other to decrease
- Get **recall=1** by marking every item as positive
- Get **highest precision** by marking only one item positive, the one you are most certain of
- We usually want some **balance** of precision and recall
- •Studying the precision-recall curve is informative

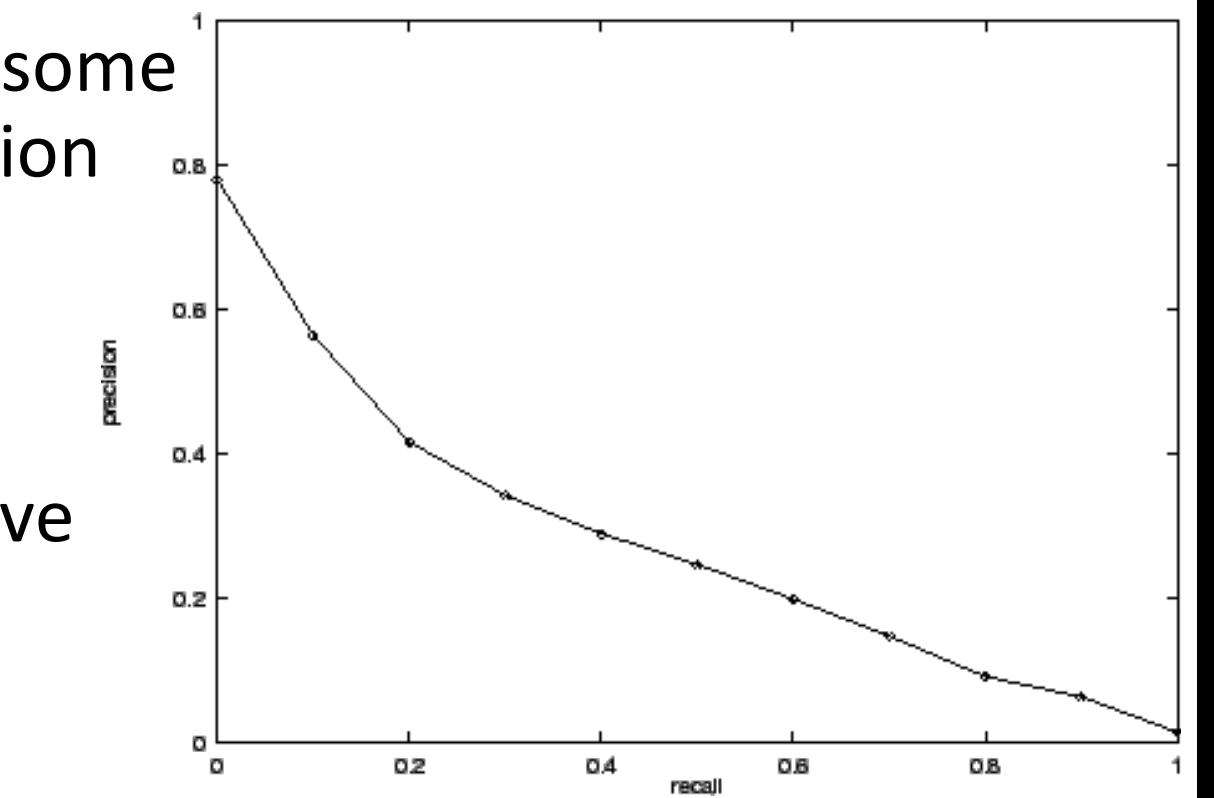

### **Precision and Recall Curves**

If one system's curve is always above the other, it's better

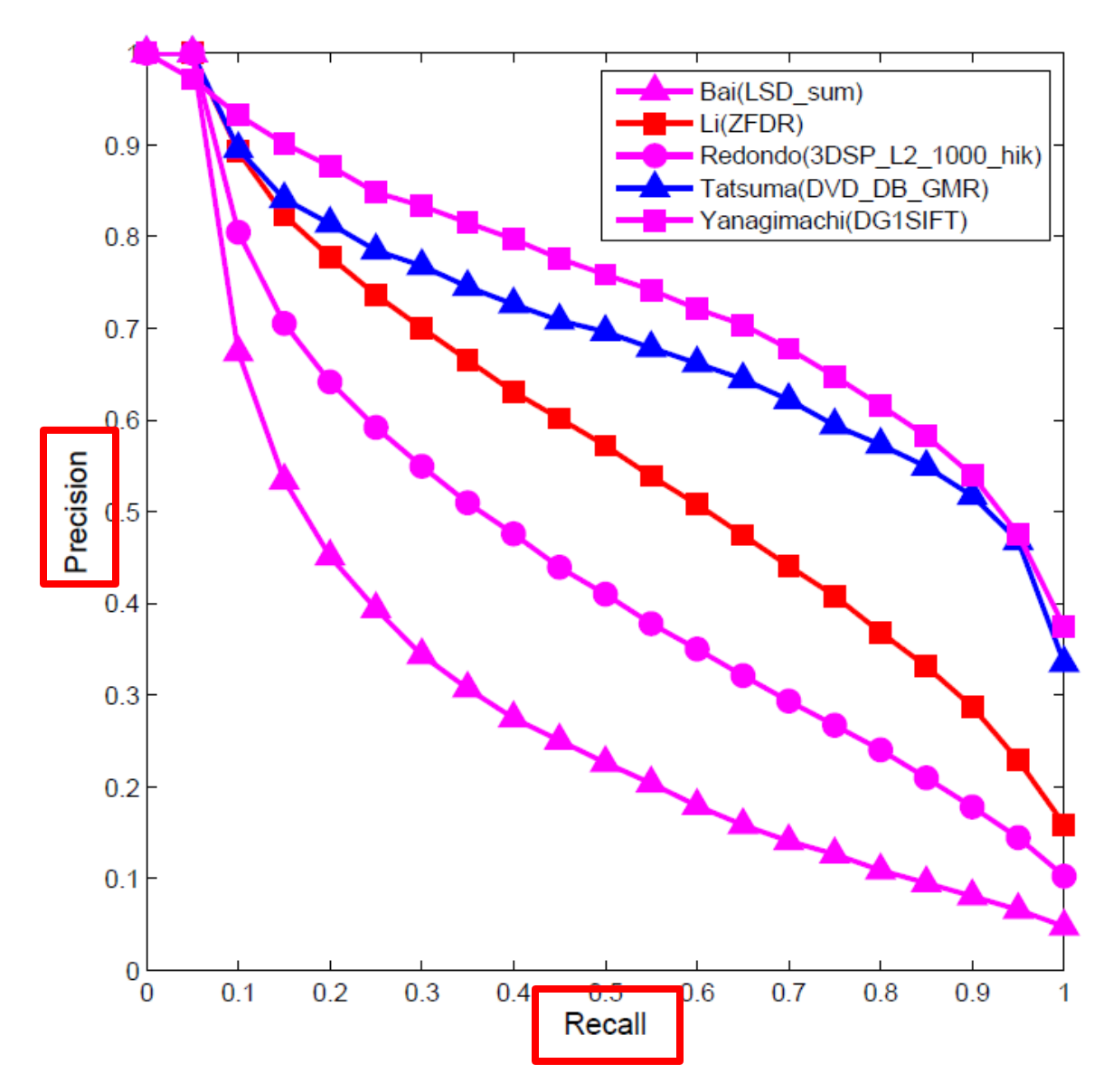

## **[F1 mea](https://en.wikipedia.org/wiki/Harmonic_mean)sure**

- We often want a single measure to comp two systems to decide which is best overally
- F1 measure combines both into a useful s metric
- It's the **harmonic mean** of precision & rec

$$
H = \frac{2x_1x_2}{x_1 + x_2} \cdot \frac{F}{F} = \frac{2 \times precision \times r}{precision + rec}
$$

## **Precision at N**

- •**[Ranking tasks](https://en.wikipedia.org/wiki/Learning_to_rank)** return a set of results ordered from best to worst
	- [–E.g., documen](https://en.wikipedia.org/wiki/Evaluation_measures_(information_retrieval))ts about "barack obama"
	- –Best knowledge graph type for "Barack Obama"
- Learning to rank systems do this using a variety of algorithms (including SVI
- Precision at K is the fraction of top K answers that are correct

## **Grid search**

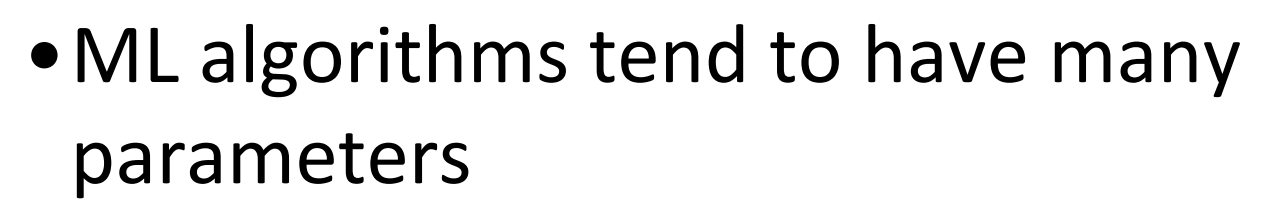

- How can we effectively find the best settin for all of them?
- A grid search takes a list of possible values each of a set of parameters parameters
- $\bullet$  ... and tests each combination, to get a met (e.g., accuracy, F1)
- •See this scikit learn colab example

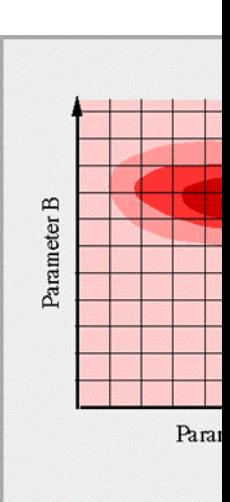

## **Model evaluation in scikit learn**

scikit.metrics's evaluation module [supports](https://scikit-learn.org/stable/modules/grid_search.html) most of its models in a uniform way

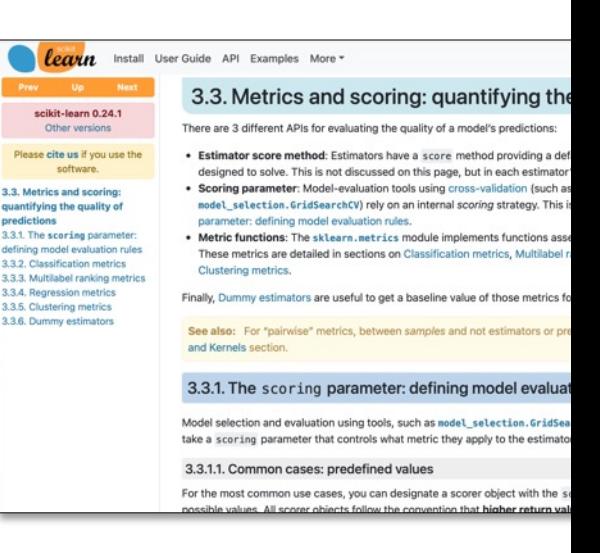

- •It has fu[nctions that mak](https://drive.google.com/drive/u/0/folders/1FZMvn279MzZ7dvse61j4KrMiwCeQrCsL)e it easy to
	- Split the data into train and test subsets
	- –Do cross validation
	- –Get various metrics
	- -Do a grid search for a set of parameters and the possible values
- See our colab notebooks for examples

## **Summary**

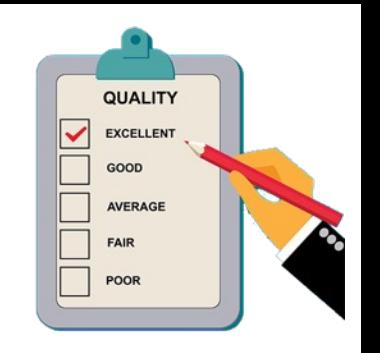

- •Evaluating the results of a ML system is very important!
- •Part of the development process to decide
	- –What parameters maximize performance?
	- Is one system better?
	- –Do we need more data?
	- –Do we need different data?
	- etc.
- Many ML algorithms have specialized evaluation techniques
- •There is a lot more to the topic